## CS 61A Lecture 10

Friday, February 13

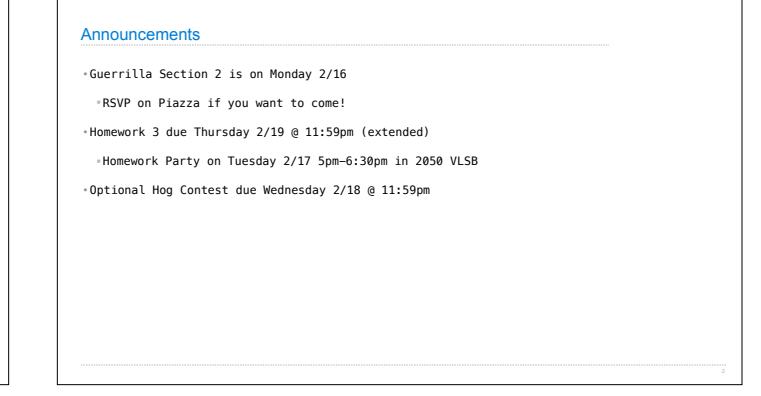

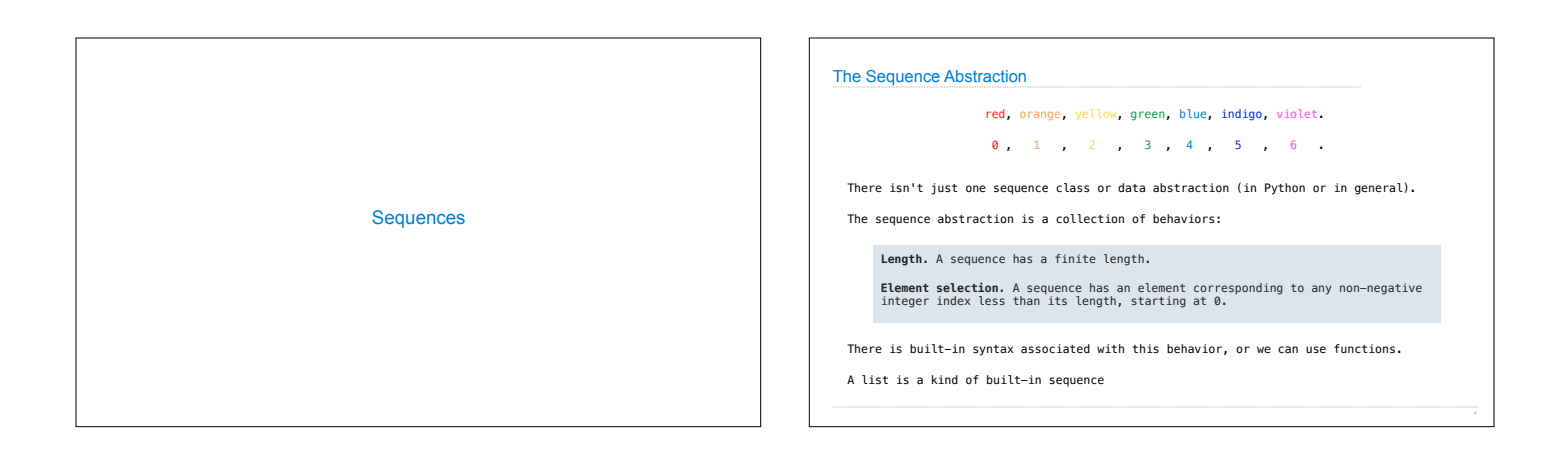

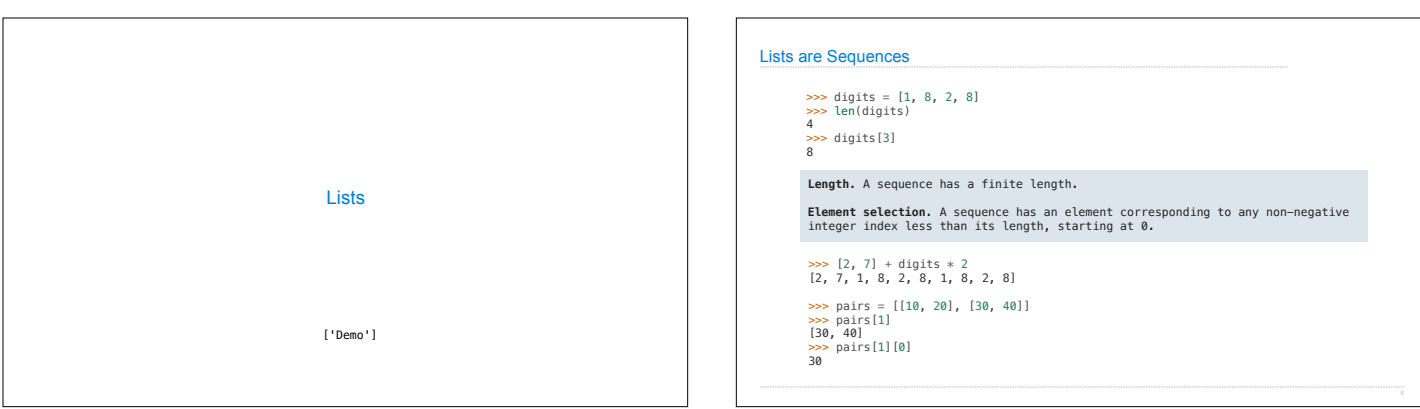

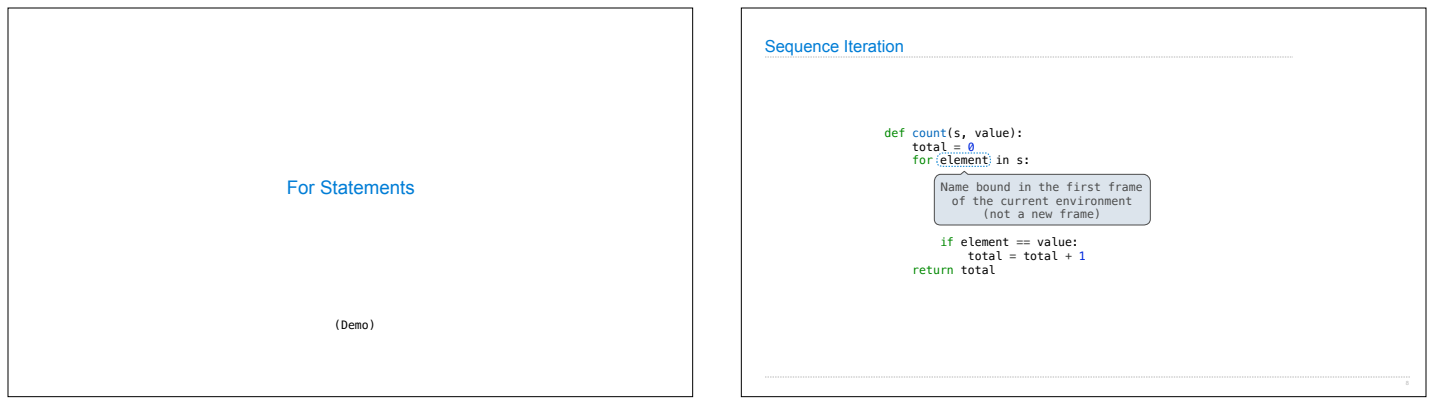

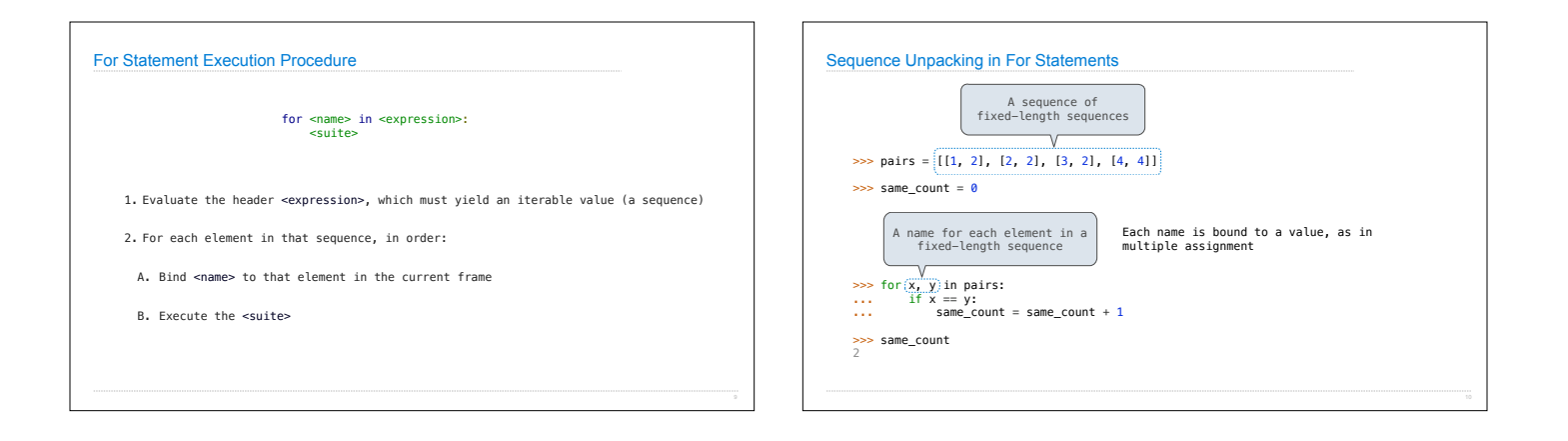

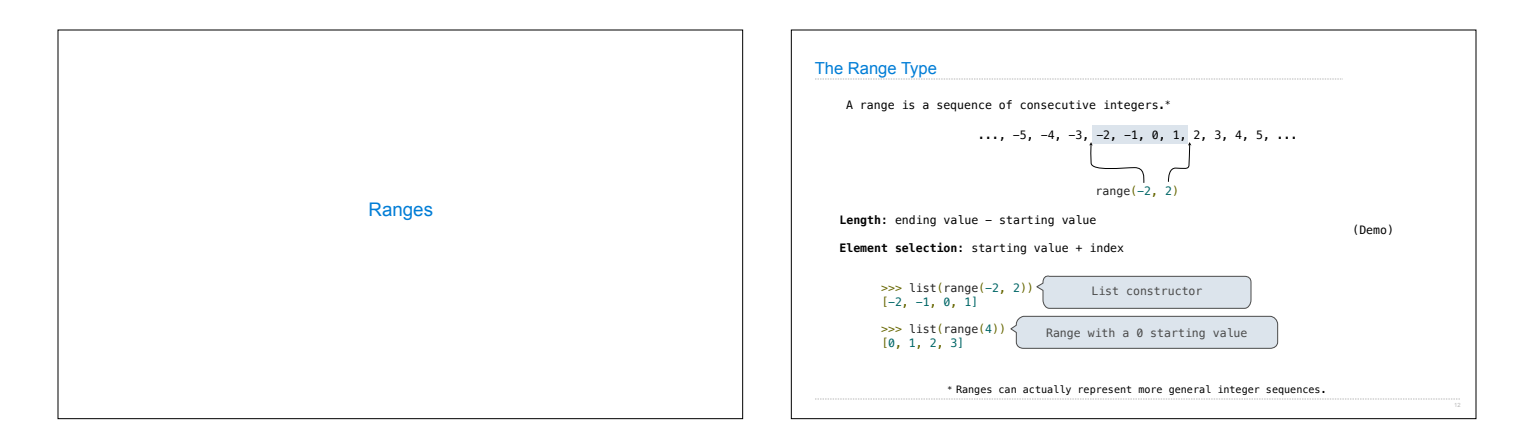

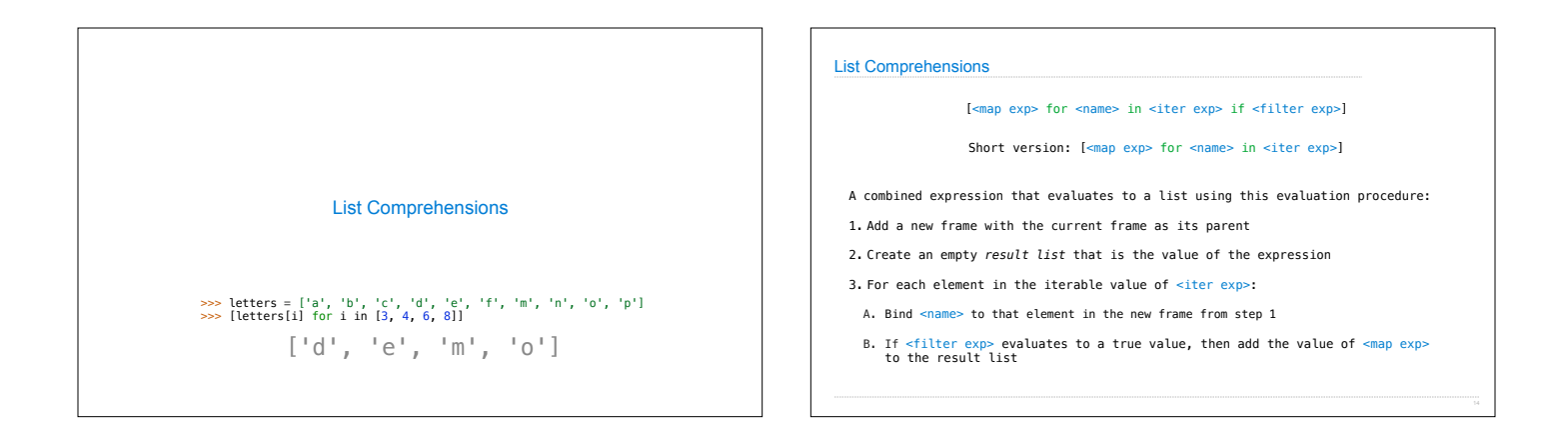

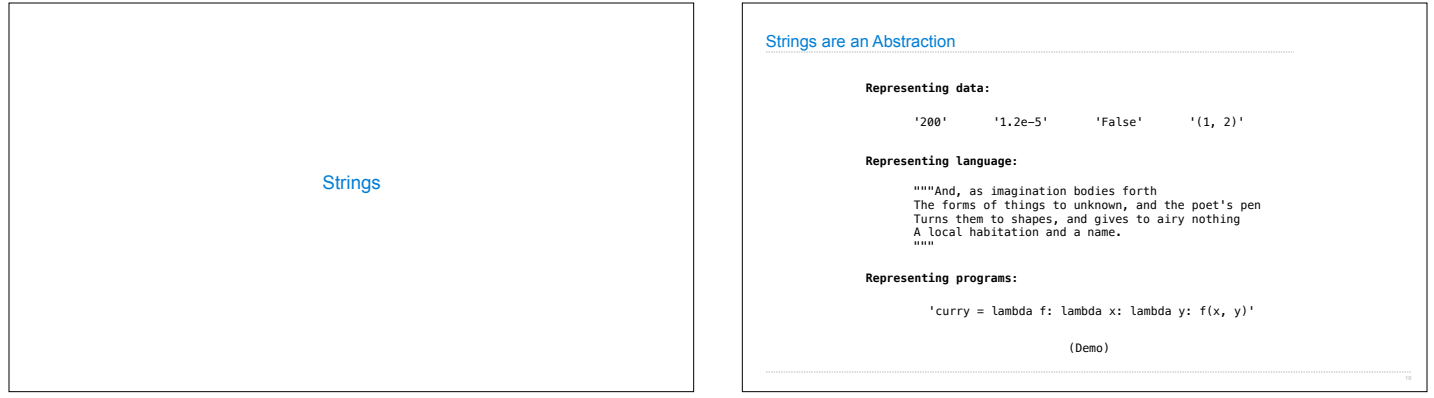

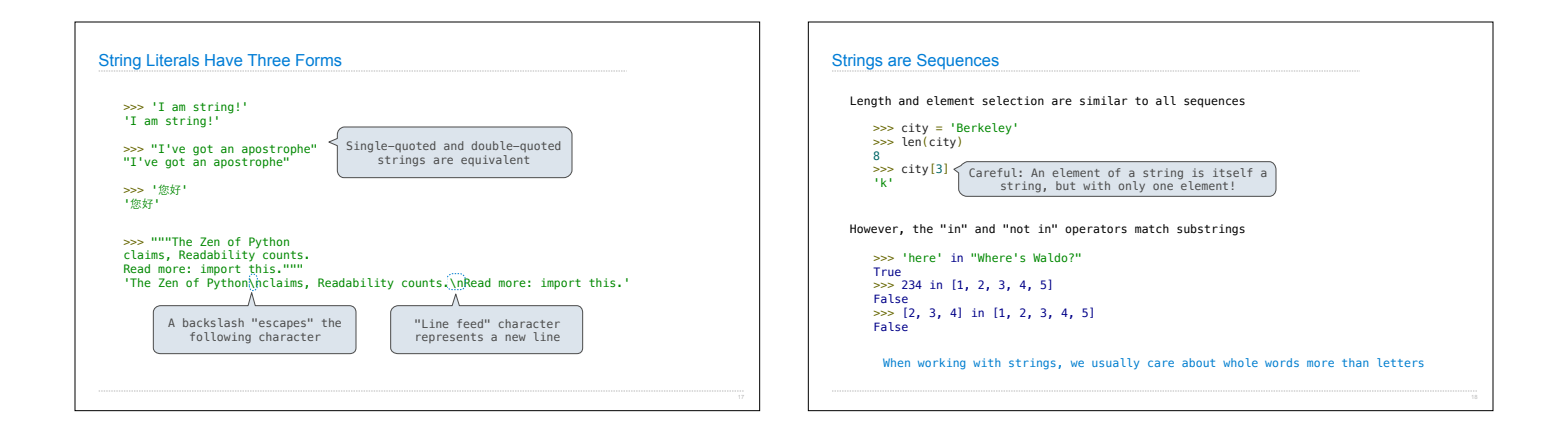

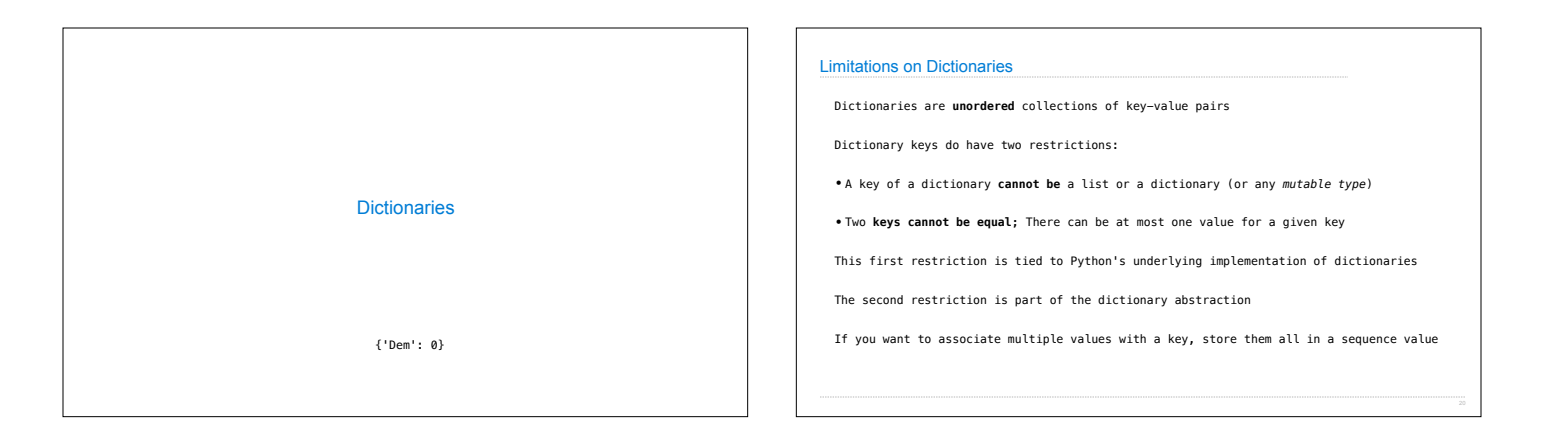